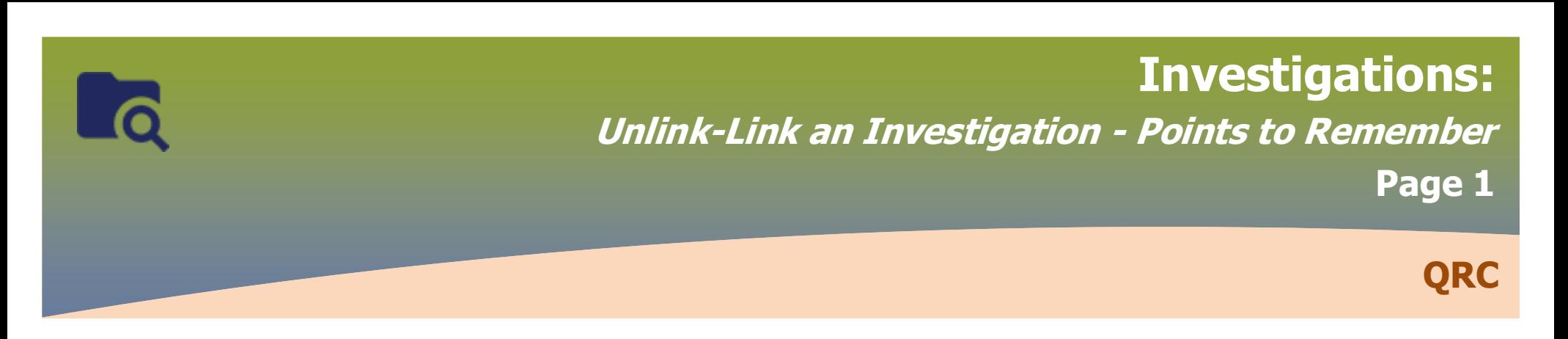

## **Points to Remember:**

- Service Delivery Location (SDL) is the testing facility
- Lab results entered in PHIMS have two components: the report is manually/electronically entered and the requisition/Lab report are automatically generated. Service Delivery Location and Ordering Provider details are included in the Requisition component.
- Lab results need to be linked to an investigation at all times, re-link lab results to a different investigation.
- The process to unlink/link lab results from an investigation is done one result at a time.

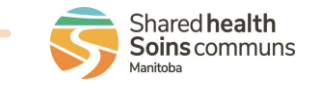

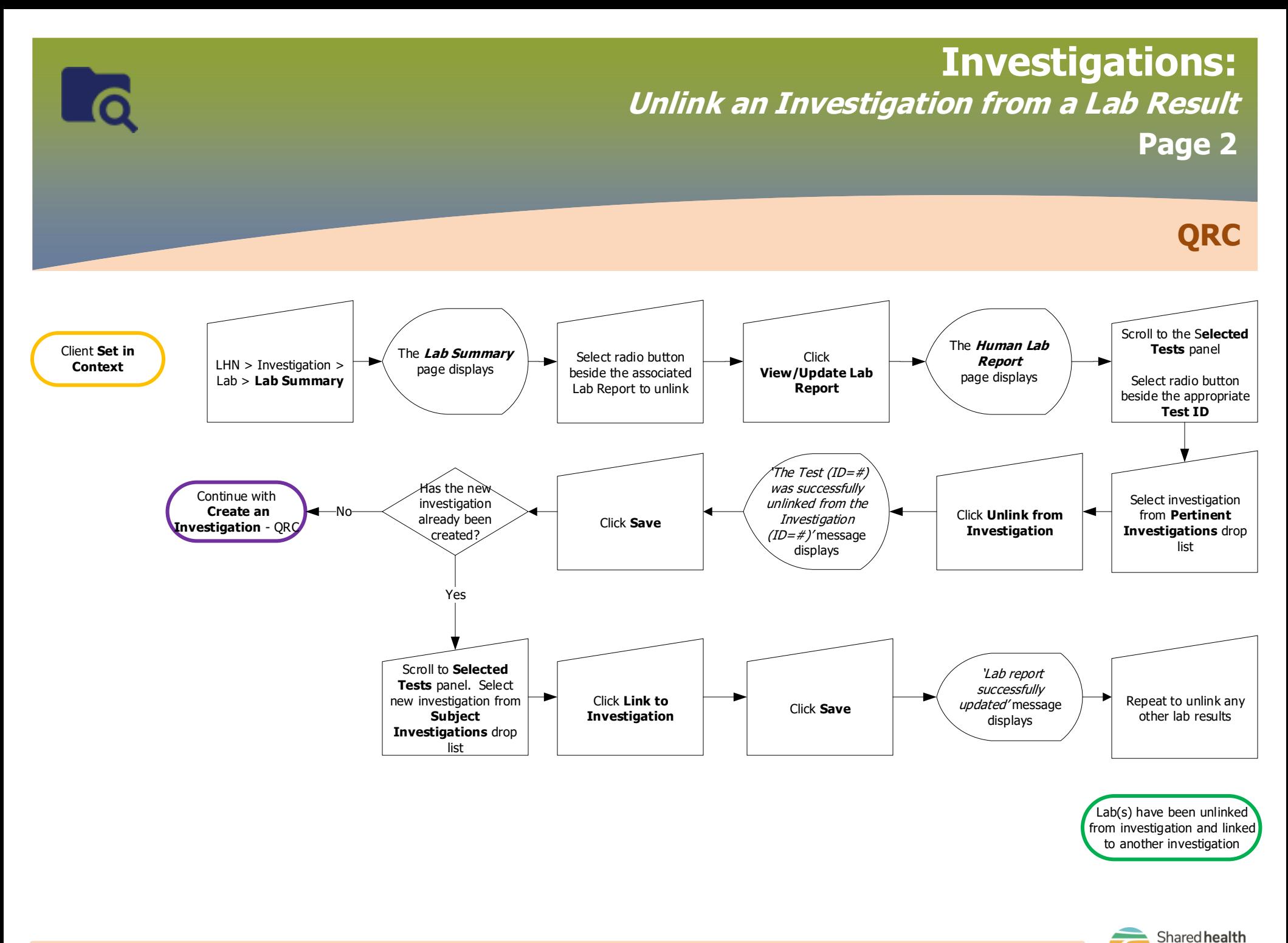

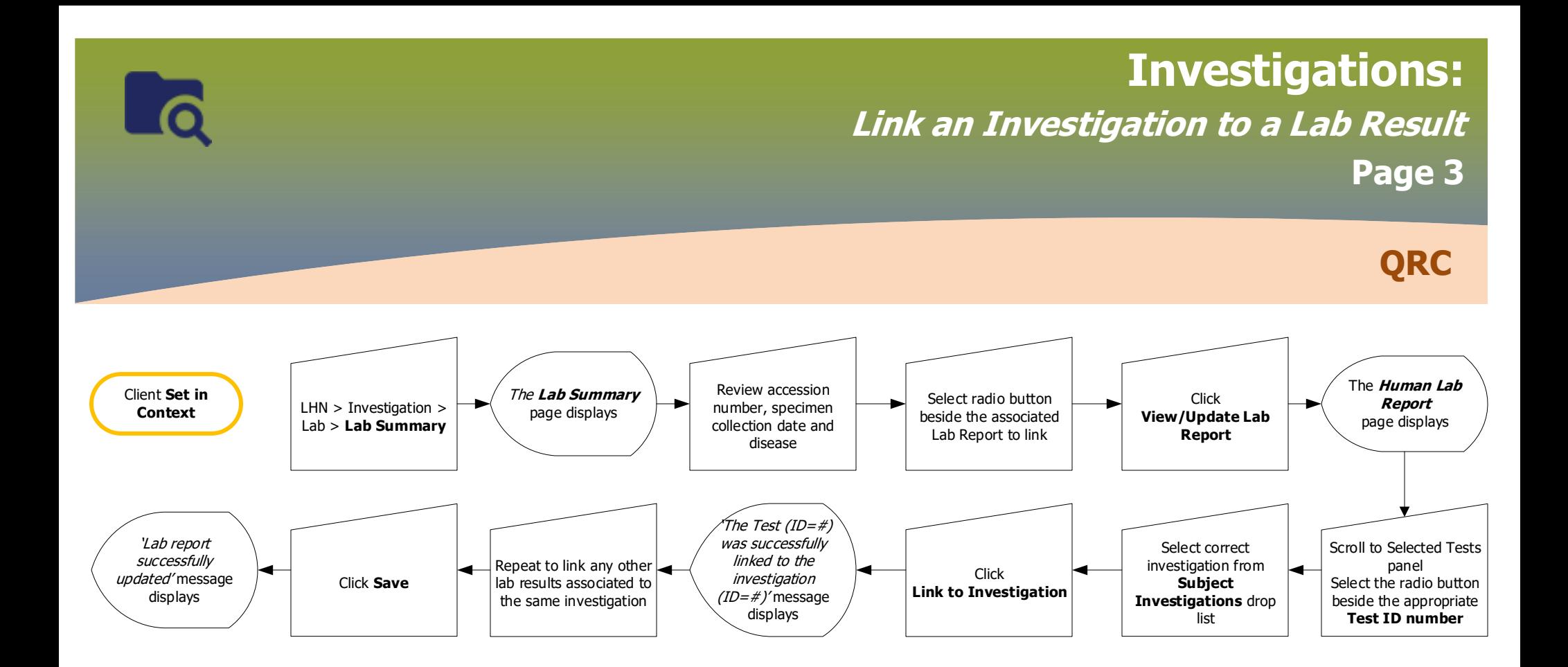

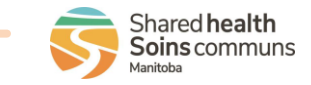